# MEET SPARK

## The foundation on which we'll build a highly flexible Moodle or Totara site that's tailored to your organisation.

Spark configures every aspect of design, user experience, functionality, usability and content for your learning platform. It makes it easy to create incredible, affordable, bespoke learning experiences.

"Spark makes it so easy to manipulate our LMS to the way we want it to be and gives us so much more flexibility going forward. The feedback from everyone who has engaged with the site so far has been very positive." Deirdre Cashin | Gas Networks Ireland

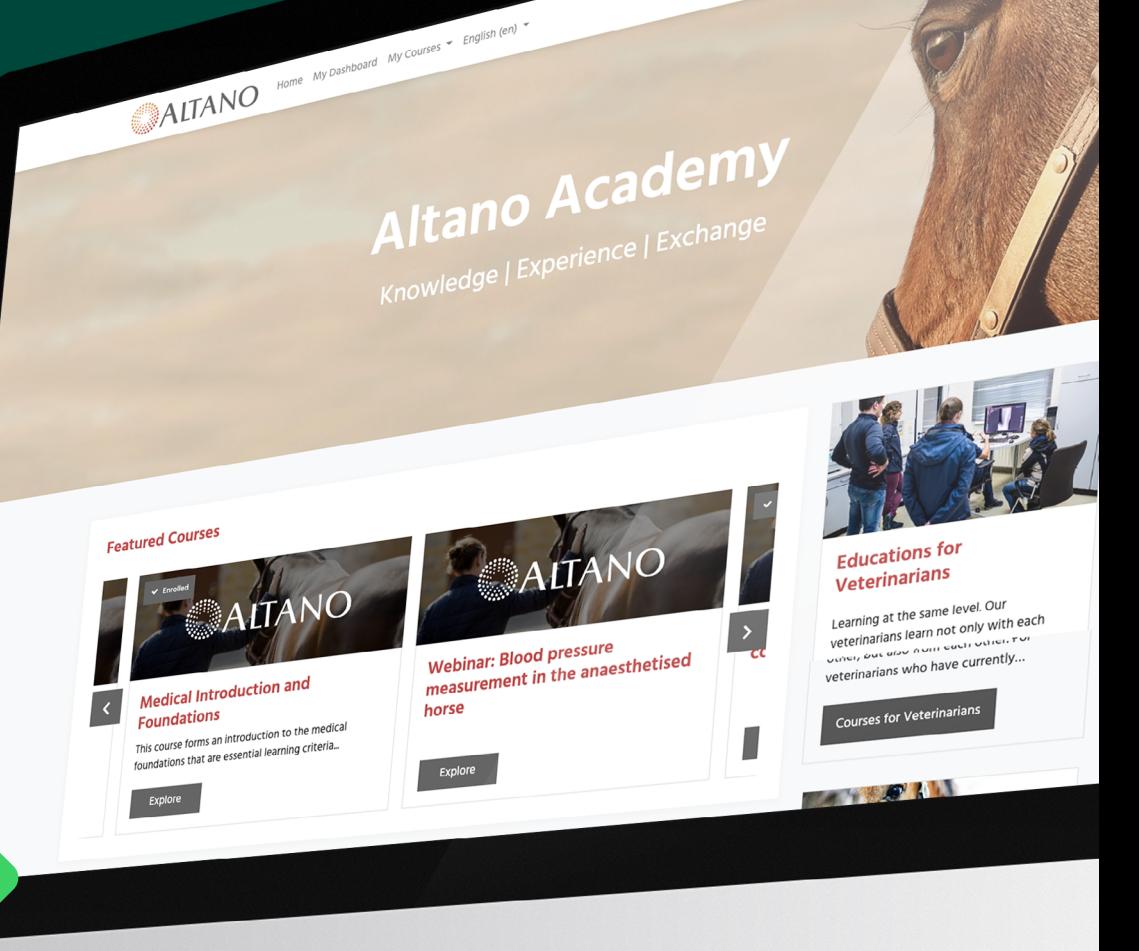

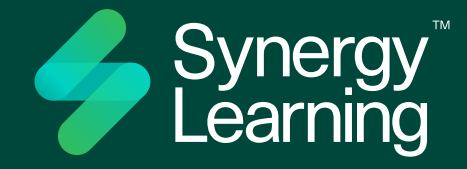

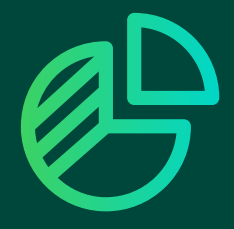

### Budget-boosting bespoke The level of detail and customisation that's baked into Spark gives you the design and features you need at the right price. It makes a bespoke learning platform affordable within any budget.

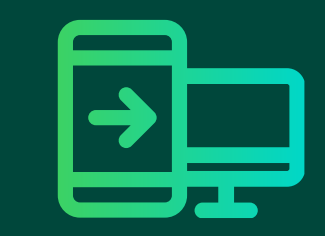

Incredibly configurable

If we started listing the things you can configure with Spark, it would sound complicated. And nothing could be further from the truth. It's actually a fantastically uncomplicated way to achieve the precise outcomes you want from your learning platform.

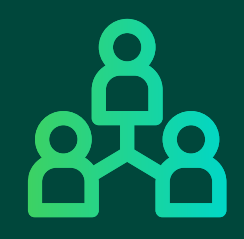

Exceptional user experience Treat your learners to the highest standards of UX. With clean, intuitive design that's customised to your requirements, you'll create an engaging learning platform that keeps your users coming back for more.

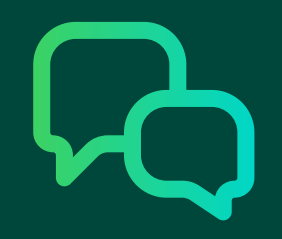

### Made for you

It goes beyond customisation and configuration. You're involved in an ongoing dialogue with our experienced consultancy, quality assurance and UX teams to ensure Spark continues to help you reach your goals.

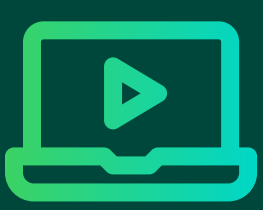

Flexible functionality Spark's powerful core app is tailored to create the learning experiences you want to deliver. You get complete control over the features, with the additional flexibility to choose from a suite of customisable add-on functionality.

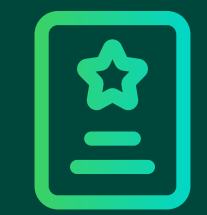

Satisfyingly simple to use Whether you're a seasoned designer or starting from scratch, Spark's visual builder enables you to customise every aspect of your learning platform to create something beautiful. An easy-touse interface takes the hassle out of creating learning.

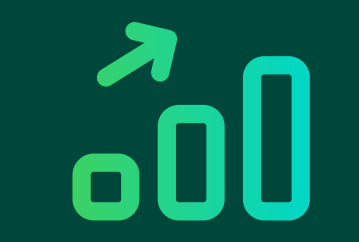

### Stress-free upgrades

Unlike bespoke LMS themes, which require some unpicking and reworking before each upgrade, Spark is continually improved to embrace the latest technologies and support new versions. That makes upgrading to access new features far more efficient.

## **START THAT DIALOGUE RIGHT NOW.**

Book a demo to see **Spark in action.** 

## [Chat now](https://synergy-learning.com/contact-us/)

## YOUR MOODLE LMS...

## ...WITH SPARK.

Home My Dashboard My Courses - English

My Courses

Critical Care Level 1

**Activity Bookmarks** 

 $\mathbf{A}$   $_{23\text{ Nov }22}$ 

Critical Care L1

Castilient Communication<br>This module provides an introduction<br>to the Critical Care unit aiming to<br>enhance the knowledge, ...

Admin Use

 $\overline{\mathbf{r}}$ 

View/Edit Profile

Badges<br>a a a a

Critical Care Level 2

Advance your rearring with<br>module for Critical Care.

 $\mathcal{O}_1$  Assignment

Assignment MF-101

盘

Advance your learning with the level 2

喜

Forum<br> $23$  Nov 22

**Critical Care Forum** 

 $\sqrt{2}$ 

Incomplete  $\overline{3}$ 

 $com$ 

 $\overline{O}$ 

Medical Introduction

This course forms an introduction to

A

This course torms an introduction<br>the medical foundations that are<br>essential learning criteria...

and Foundations

Enrolled

 $\overline{3}$ 

 $\rightarrow$ 

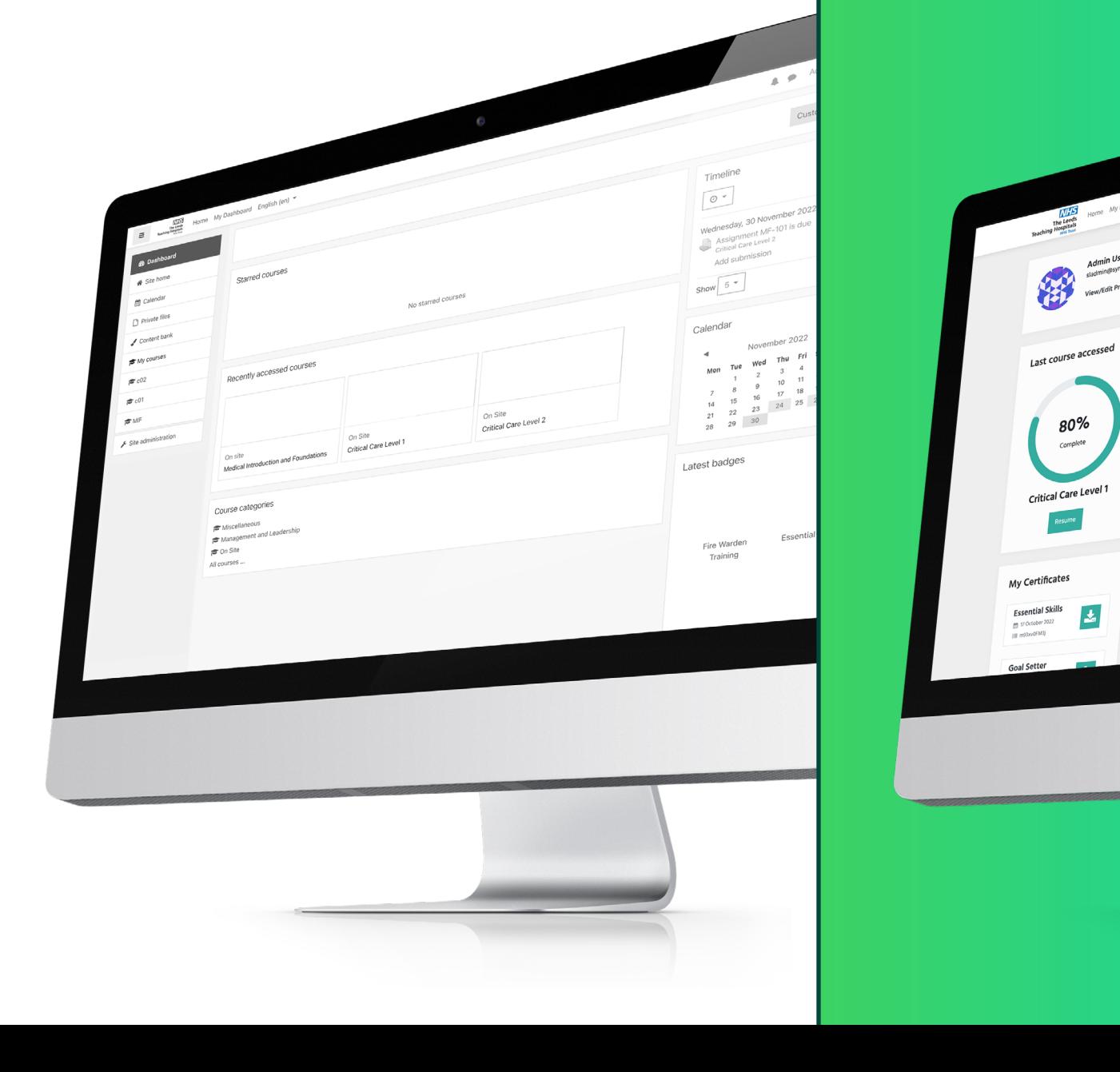

## **YOUR TOTARA TXP...**

## ...WITH SPARK.

 $\left| \boldsymbol{\lambda} \right|$ 

 $\circ$ 

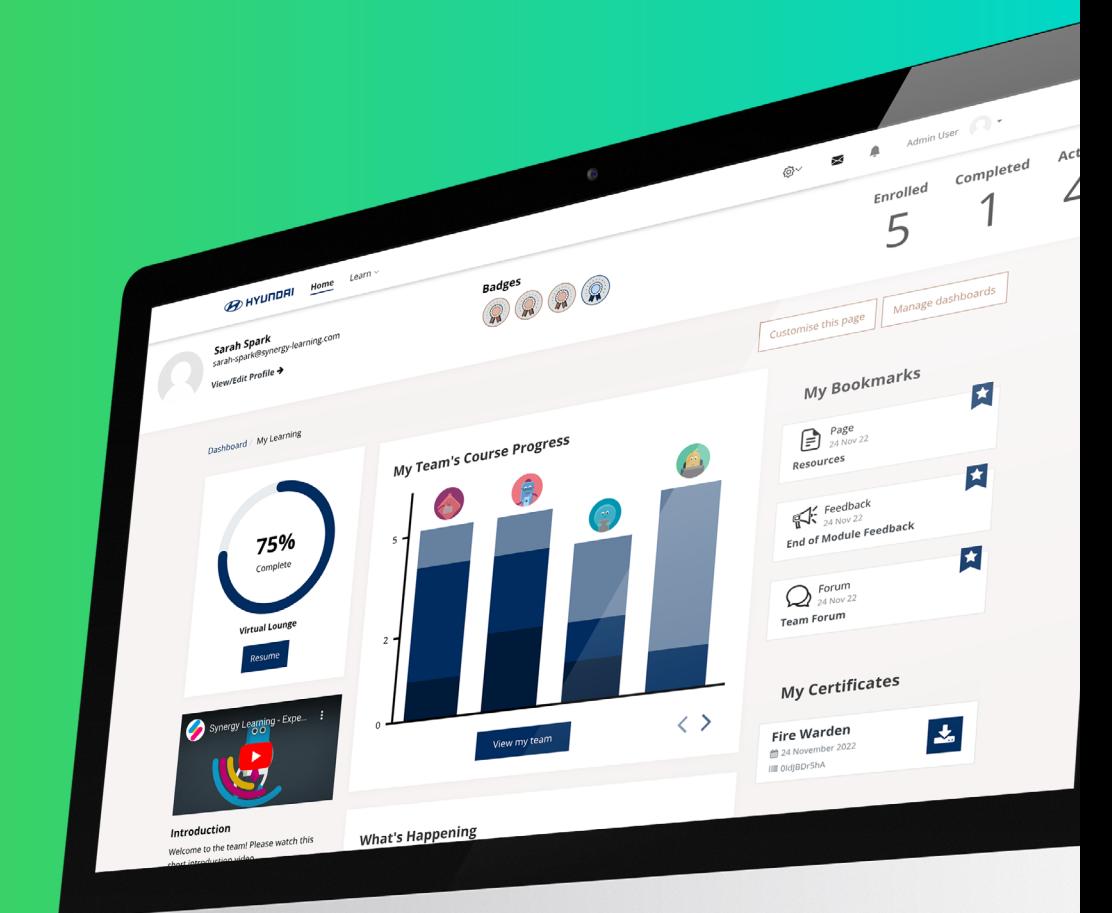

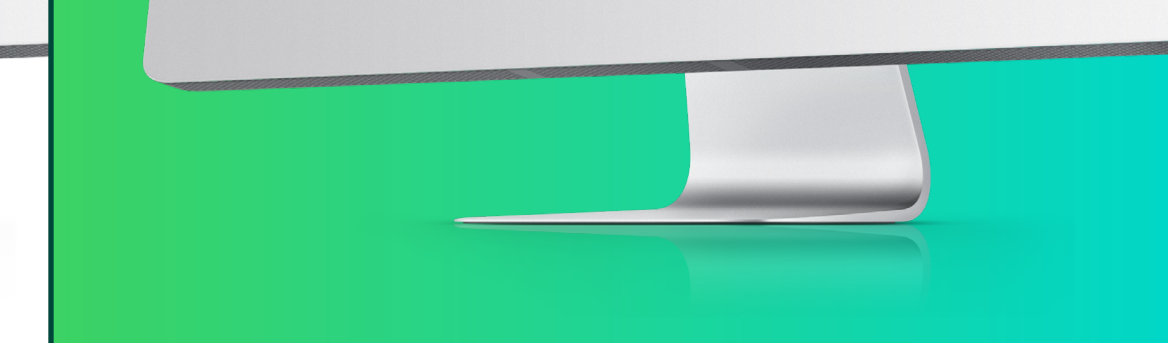

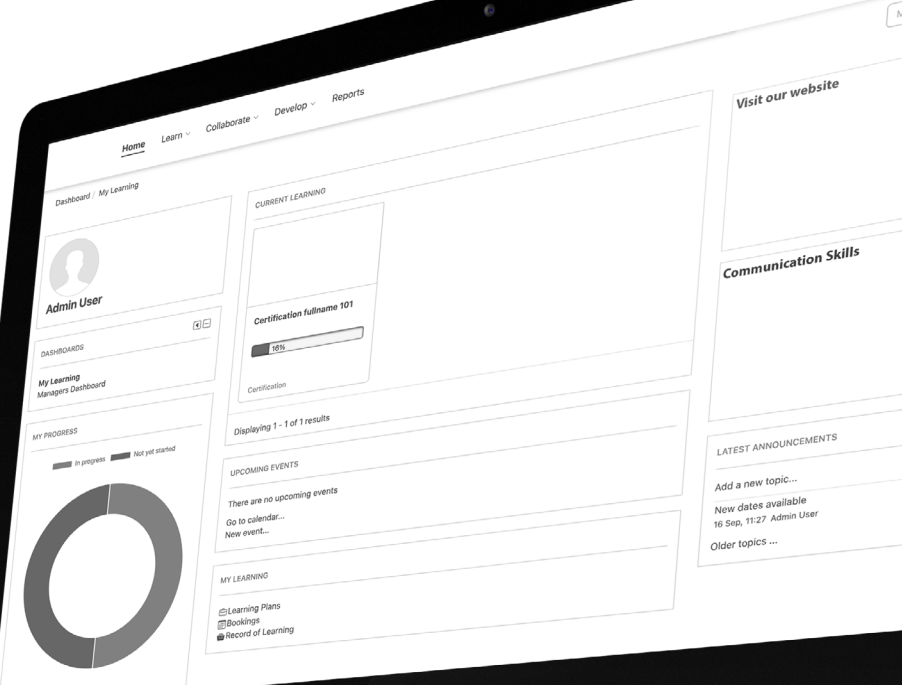

# **WHICH SPARK** ADD-ONS WILL YOU CHOOSE?

All Spark installations on Totara Learn, Moodle LMS or Moodle Workplace come with your choice of six premium add-ons. You can opt for more as add-ons. **Select from:** 

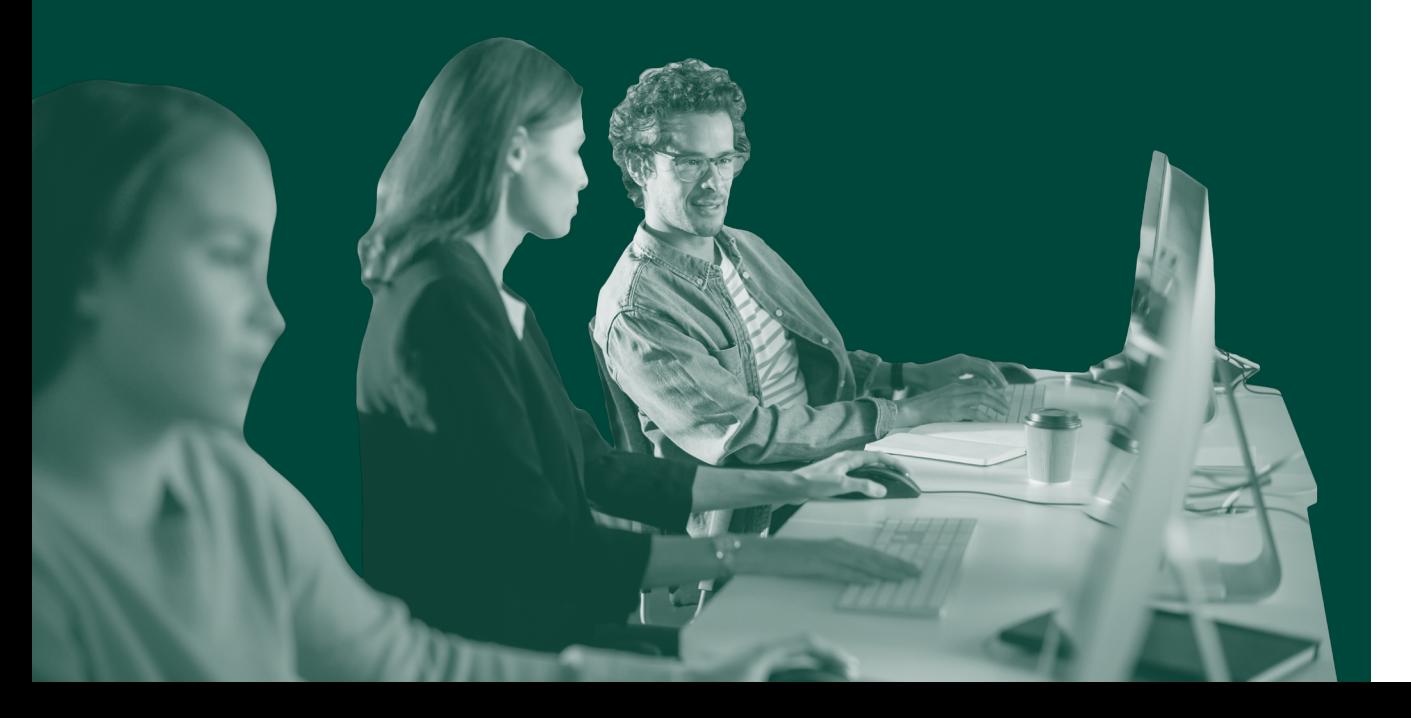

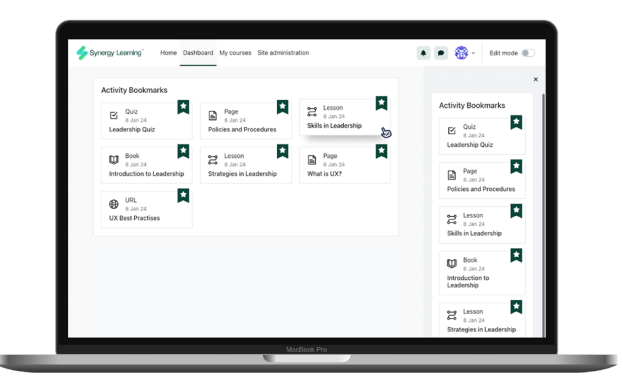

## Activity Bookmarks

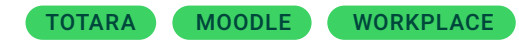

Save useful or interesting activities to the dashboard with a single click.

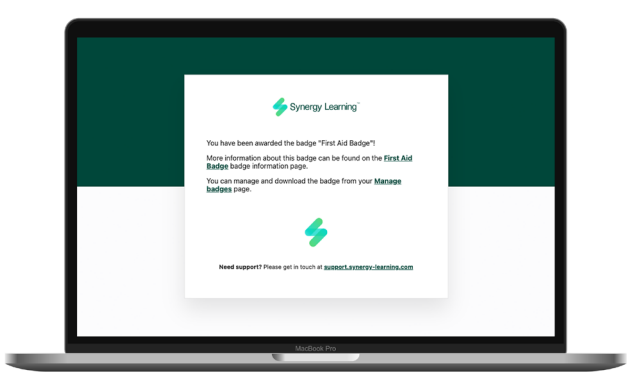

### Branded Emails

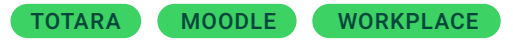

Send professional, cohesive and on-brand emails from your learning platform.

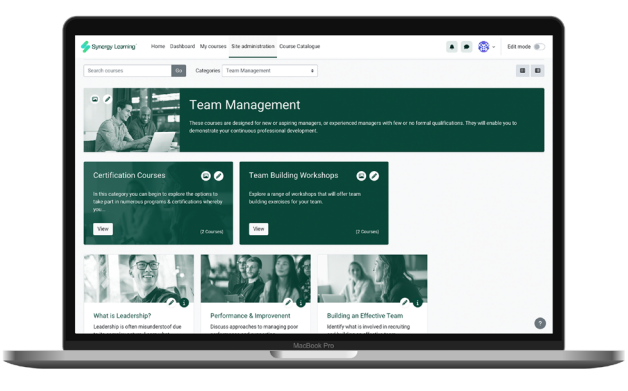

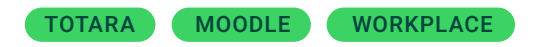

Display your courses in a simple, more informative way  $-$  and with greater admin control.

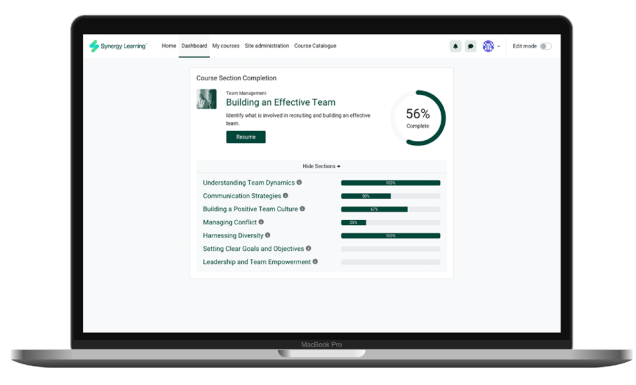

## Course Catalogue **Course Section Completion** FAQs

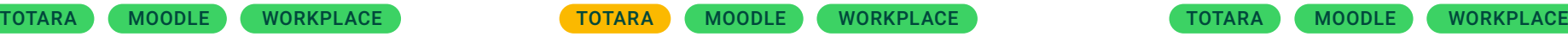

Show learners a detailed overview of their progress on their most recently accessed course.

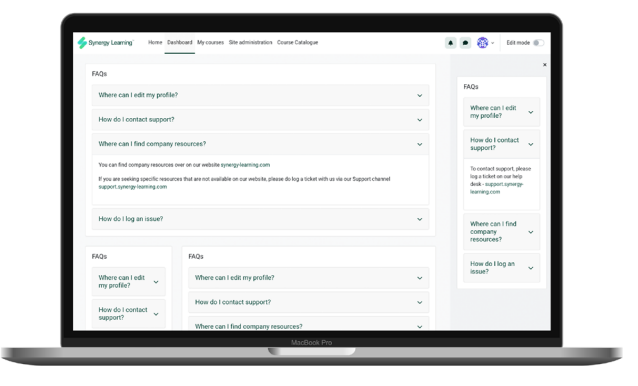

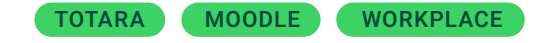

Keep learners informed by displaying frequently asked questions in a course or dashboard.

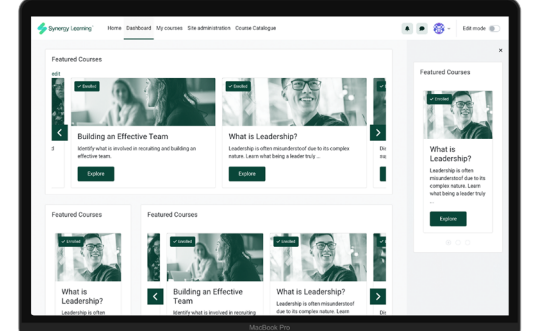

## Featured Courses **Featured Topics** Featured Topics **Featured Video**

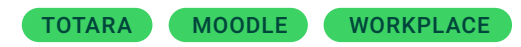

Promote popular, important or under-used courses using this carousel feature.

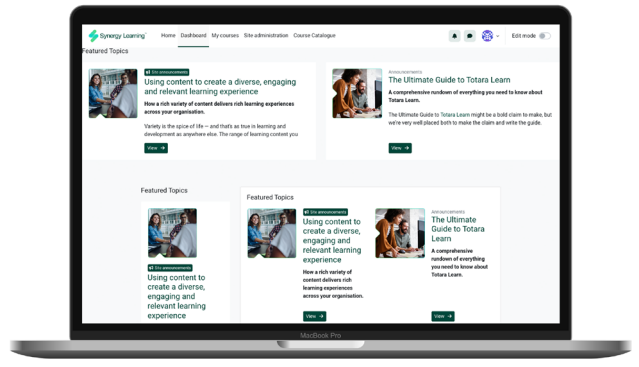

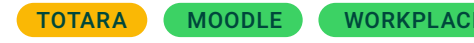

Showcase the most recent discussion topics from key forum activities.

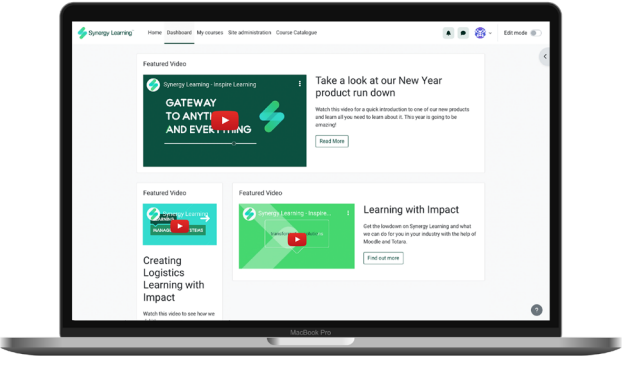

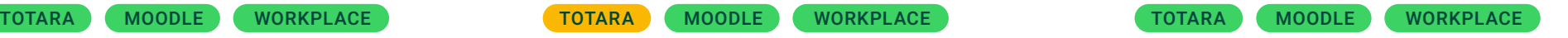

Showcase important video content to learners to enhance learning or provide context.

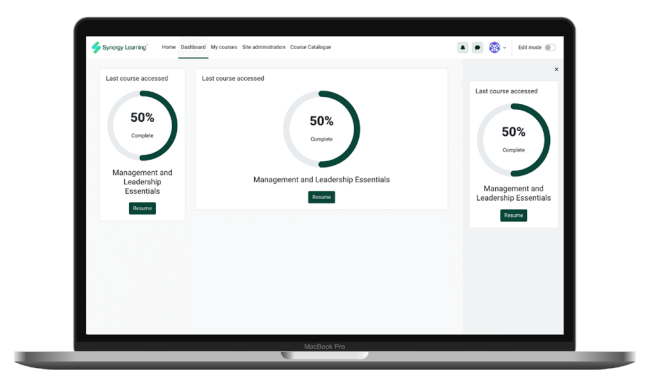

### Last Course Accessed Latest News Logos

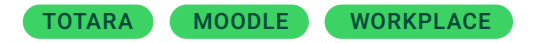

Add to the dashboard so learners can instantly resume learning where they left off.

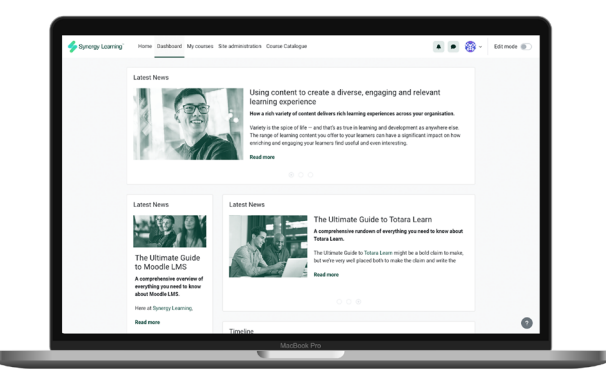

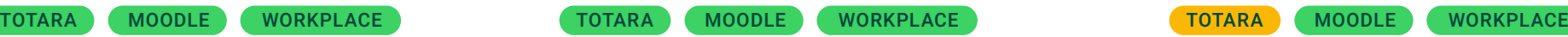

Create a beautiful blog on your LMS to keep learners in the loop.

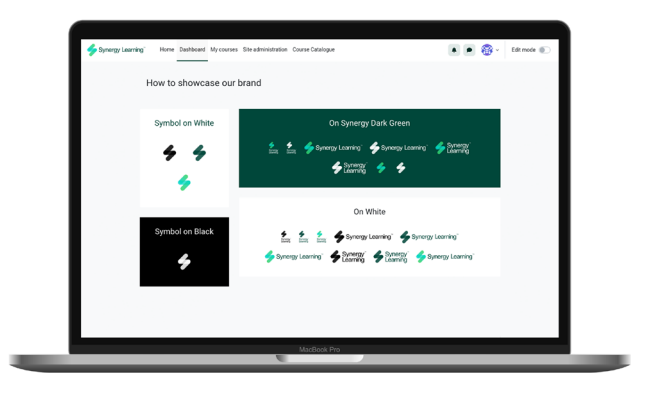

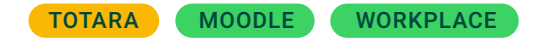

Display the logos of partners, sponsors, thirdparty organisations or related sites.

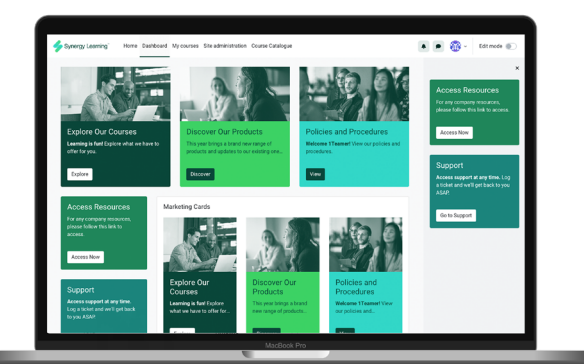

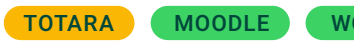

Promote key information around your LMS with custom visuals, content and calls-to-action.

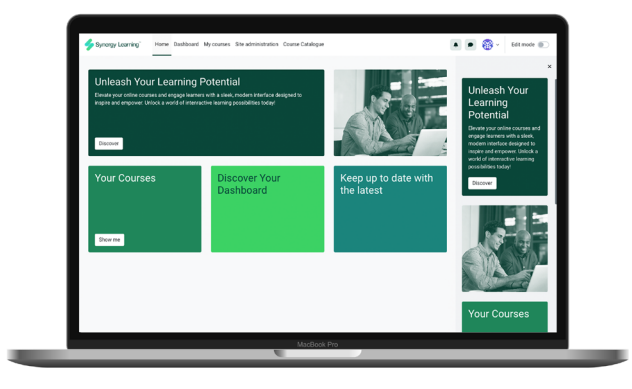

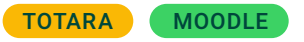

Display key promotional content in an attractive grid layout.

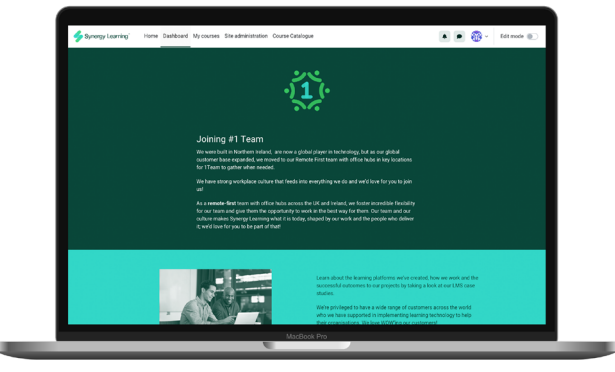

## Marketing Cards **Marketing Grid** Marketing Grid Marketing Sections

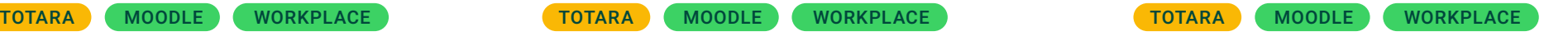

Transform your LMS into a website-like experience with attractive pages that align with your brand.

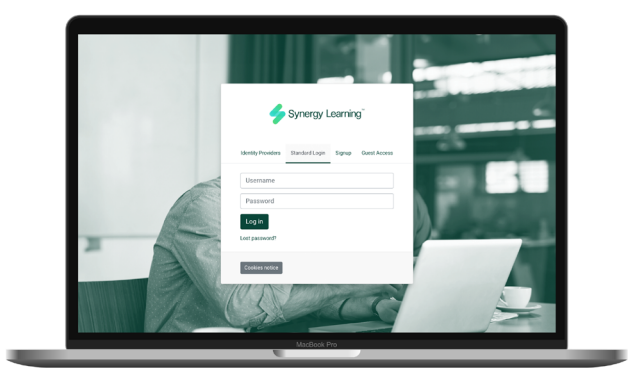

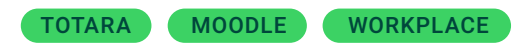

Streamline and simplify how people access your LMS if you have multiple login options.

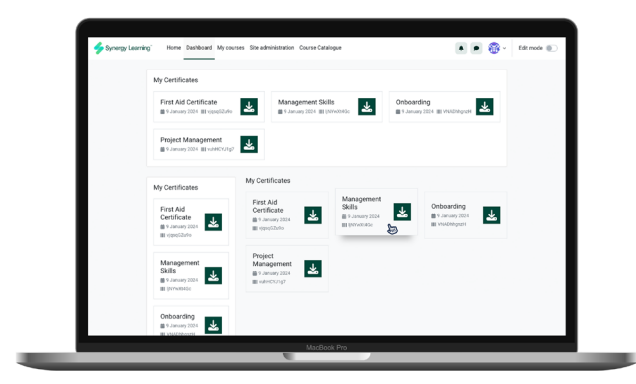

## Multi-Login My Certificates My Courses

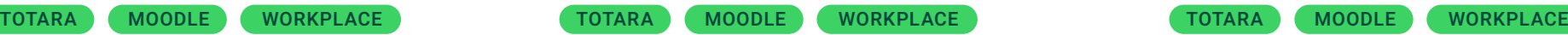

Display learners' certificates conveniently for at-a-glance reminders and morale boosts.

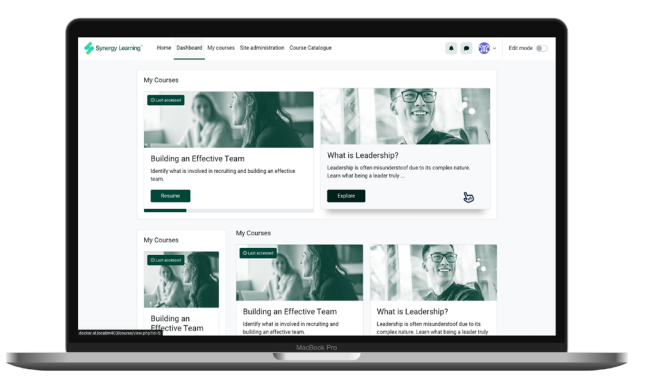

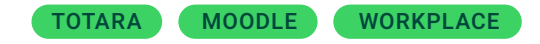

Show learners which courses they are enrolled on using simple, intuitive design.

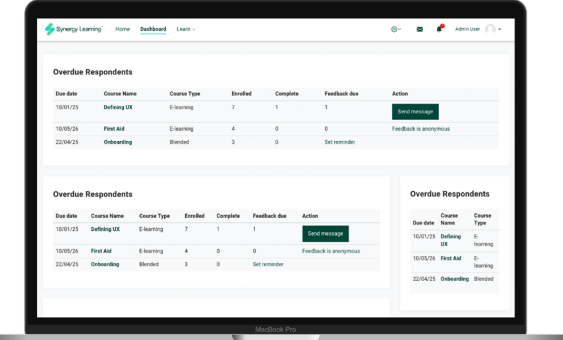

## Overdue Respondents **Communist People Communist Except** Slides

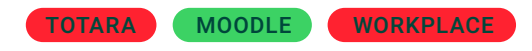

Allow trainers to monitor and prompt learners who have not completed courses or feedback.

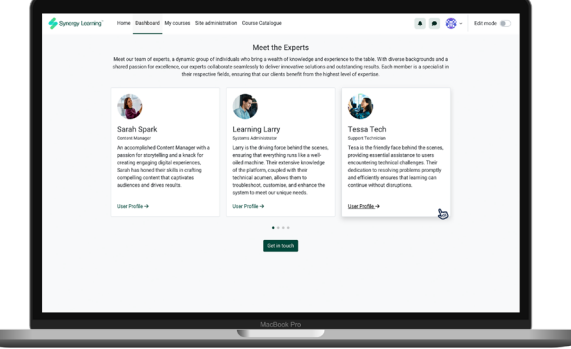

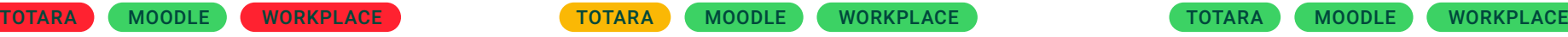

Introduce your team or other people with an image, name, role, biography and link.

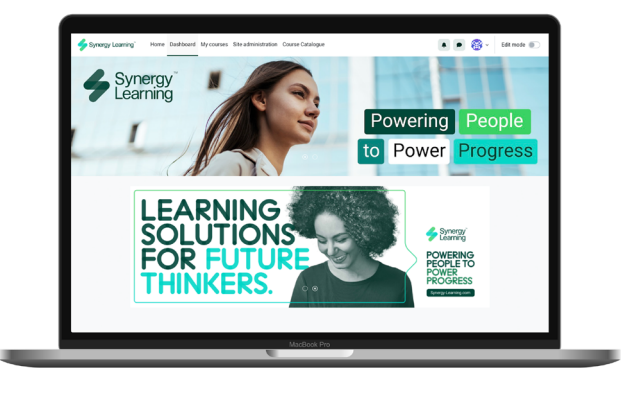

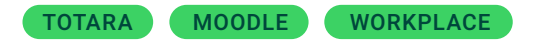

Create effective calls-to-action and stunning visuals with a responsive homepage slideshow.

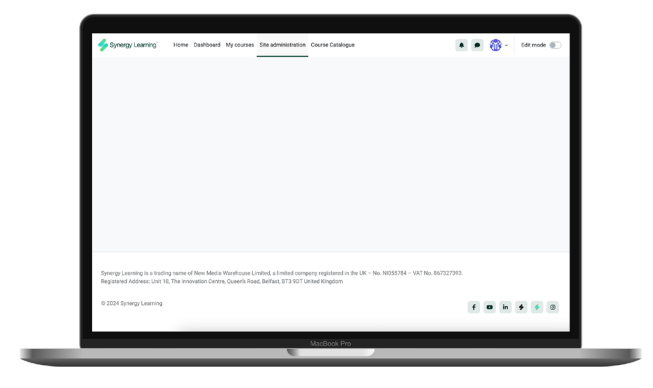

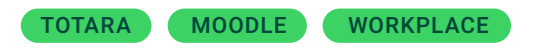

Create clickable icons to direct learners to your social media platforms or other sites.

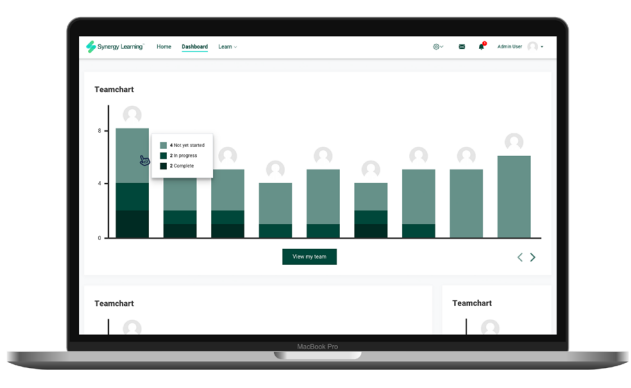

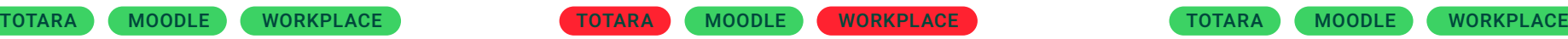

Monitor team progress and empower managers with an easy-to-navigate team overview tool.

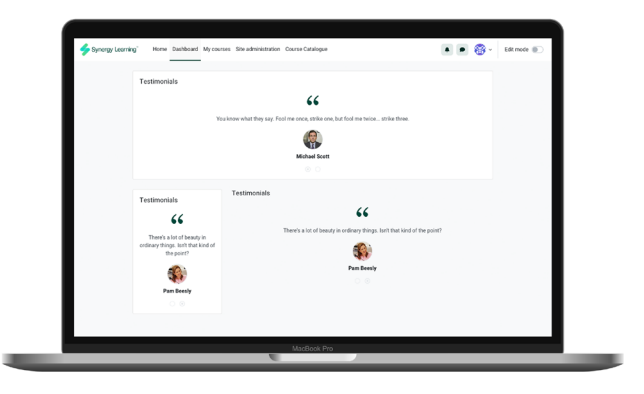

## Social Icons Team Chart Testimonials

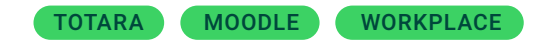

Share reviews, promote feedback and showcase benefits with a sleek testimonials block.

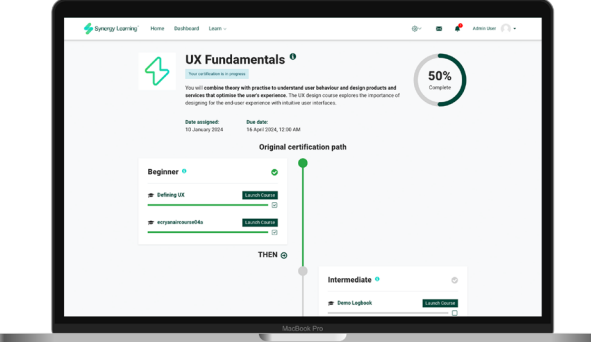

## Timeline Learning **Timeline Learning Cultum** Upcoming Events **Useful Resources**

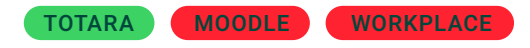

Let your learners see their progress and upcoming content in a simple timeline format.

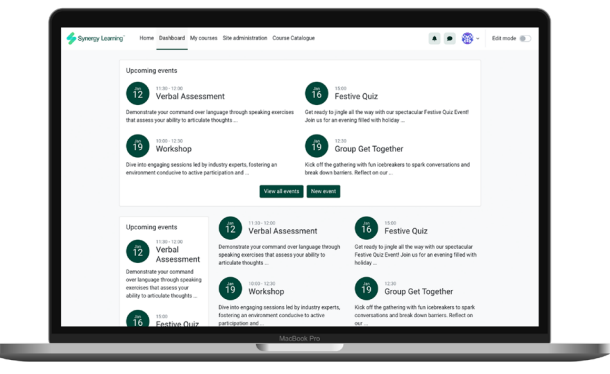

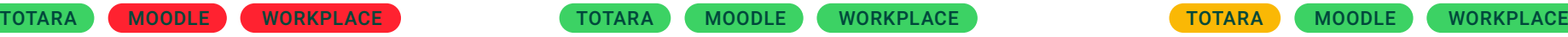

Present your upcoming events in a redesigned, streamlined and clearer way.

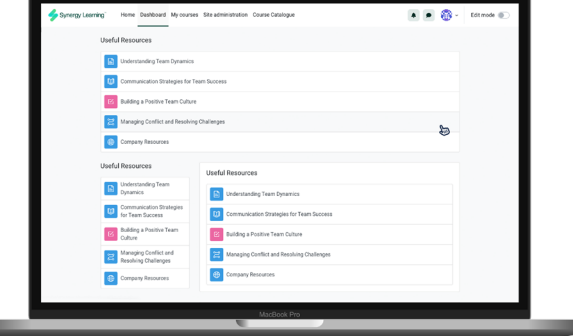

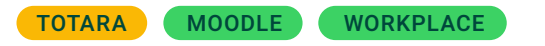

Curate dynamic lists of featured activities that you can display anywhere around your LMS.

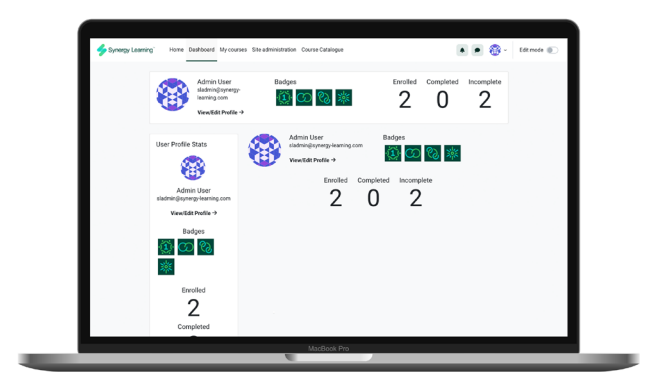

## User Profile Stats

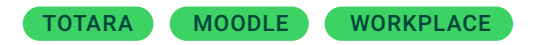

Give learners at-a-glance progress overviews, including profile, latest badges and course stats.

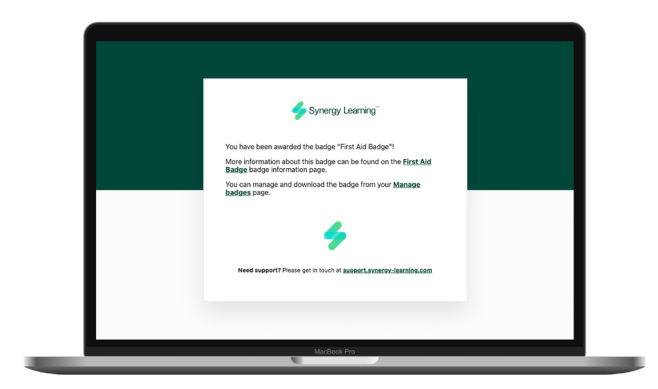

## Branded Emails **Help Centre**

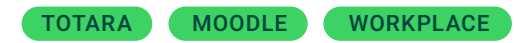

Enhance learner experience with cohesive and professional-looking emails

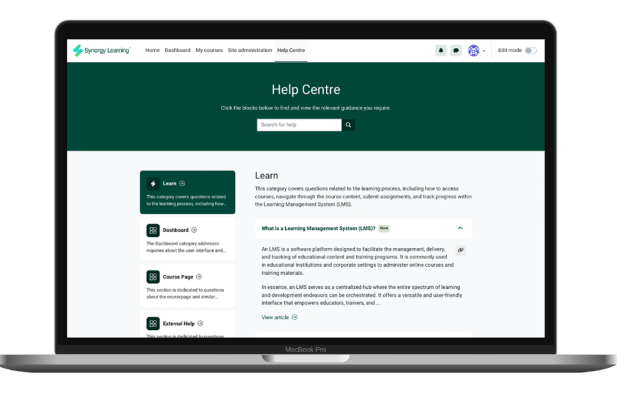

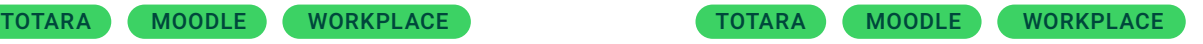

Simplify queries by organising frequently asked questions into easy-to-navigate categories.

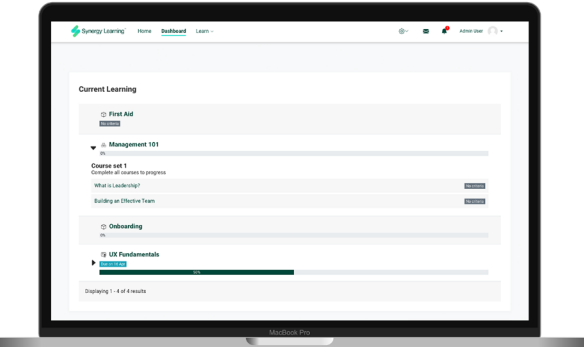

## Current Learning (Extended)

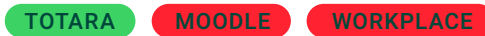

Extend Totara TXP's Current Learning block with styling and functional enhancements.

## **TALK TO US ABOUT SPARK PREMIUM ADD-ONS**

Book a demo to see how the add-ons work and how they would enhance your LMS.

### [Chat now](https://synergy-learning.com/contact-us/)